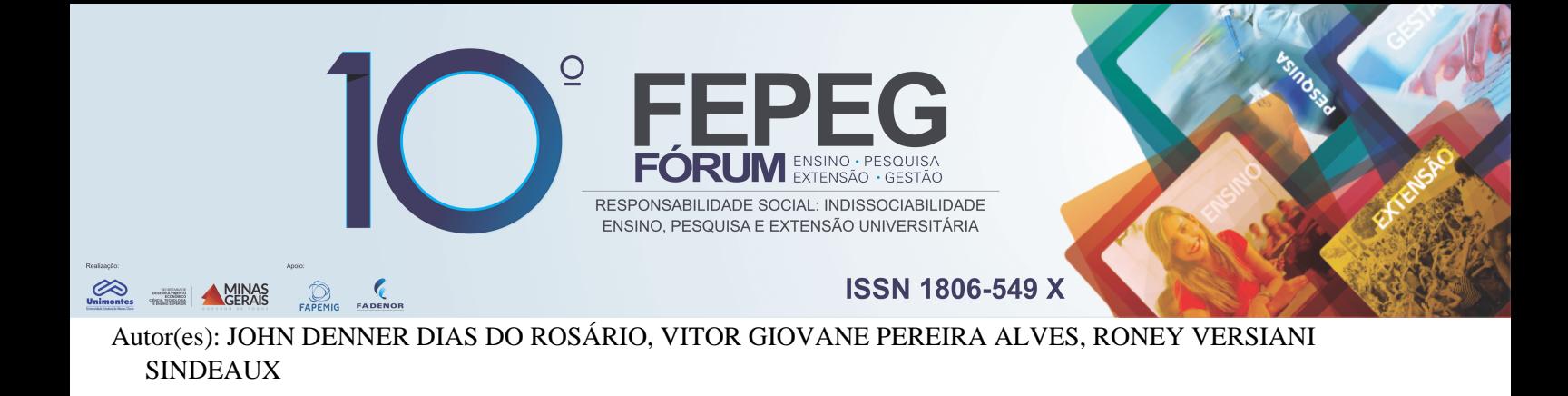

# **Desenvolvimento de** *website* **institucional: um estudo de caso do projeto Observatório do Trabalho do Norte de Minas**

### **Introdução**

O Observatório do Trabalho no Norte de Minas é um projeto resultado de pesquisa financiada pela FAPEMIG e Universidade Estadual de Montes Claros (UNIMONTES), que está vinculado ao Grupo de Estudos e Pesquisas em Administração (GEPAD) e envolve professores, acadêmicos voluntários e bolsistas de iniciação científica [2].

O presente trabalho refere-se ao desenvolvimento de um *website* para o GEPAD que "aloje o boletim periódico para divulgação das informações resultantes da pesquisa sobre o mercado de trabalho na mesorregião do Norte de Minas no que diz respeito às características do empregado e respectivos estabelecimentos**,** com o intuito de contribuir para identificar as oportunidades de trabalho a partir da situação e configuração do emprego e respectivos setores de atividade no contexto estudado, bem como das tendências detectadas e correspondente cadeia produtiva afetada, podendo sugerir perspectivas de ação para instituições públicas, privadas e da sociedade civil organizada visando o desenvolvimento regional pelo trabalho" [7]**.**

O local disponibilizado para desenvolvimento das atividades foi a sala do Observatório do trabalho do Norte de Minas, nº 216 do CCSA, Unimontes, Campus Darcy Ribeiro em Montes Claros.

#### **Material e métodos**

Buscando-se atender aos requisitos do projeto com os recursos disponíveis e em tempo programado, foram detectadas quatro fases para este projeto: levantamento de requisitos, projeto do *website*, implementação e testes.

#### *A Levantamento dos requisitos*

A fase de levantamento dos requisitos foi totalmente cumprida. Um dos requisitos solicitados para o desenvolvimento do *website* do GEPAD era a conformidade da programação deste com os *websites* desenvolvidos pelo setor de desenvolvimento da Diretoria de Tecnologia da Informação da Unimontes (DTI). Logo, a partir desse requisito detectou-se:

- a linguagem de programação de *back-end* a ser utilizada: PHP;
- o sistema de gerenciamento de conteúdo (CMS) a ser utilizado: Joomla.

Nesta fase também foram detectadas as características básicas funcionais do *website*. Uma delas é que o mesmo não deve estar conectado à base de dados interna do Observatório do Trabalho. A base de dados do *website* será alimentada por usuários externos que terão acesso à área de controle deste *website*.

#### *B Projeto do website*

Durante muito tempo os computadores tradicionais (*desktops*, *notebooks*) eram majoritariamente utilizados para navegação na *internet*, mas nos últimos anos diversos dispositivos são capazes de tal navegação [4]. Para o presente trabalho buscou-se aplicar conceitos de responsividade que têm como objetivo apresentar o conteúdo do website utilizando da melhor forma possível os recursos do dispositivo utilizado no momento [4].

Após algumas reuniões que confirmaram as características detectadas na fase de levantamento de requisitos, ocorreu a escolha dos *softwares* a serem utilizados na implementação. Ainda nesta fase, foi criado um esboço de *layout*, considerando a Figura 1, em uma ferramenta de edição gráfica para orientar a fase de implementação.

#### *C Implementação*

A fase de implementação encontra-se em andamento, estando de acordo com o calendário previsto para este projeto, que pode ser visualizado na Tabela 1. Nesta fase houve a programação de códigos tanto para o *back-end* quanto para o *front-end.* No *back-end*, que é a camada que realiza os processamentos necessários para o bom funcionamento do website, foi utilizada a linguagem de programação PHP para realizar adequações no CMS Joomla. Já no *front-end*, onde desenvolve-se a camada de interação com o usuário, foram utilizadas as linguagens HTML, JavaScript e CSS.

Apoio financeiro: FAPEMIG;

**\_\_\_\_\_\_\_\_\_\_\_\_\_\_\_\_**

Projeto publicado no Diário Oficial do Estado de Minas gerais em 05 de agosto de 2015, Caderno 1, pg.47, OBSERVATÓRIO DO EMPREGO FORMAL DO NORTE DE MINAS: análise e divulgação de dados e estudos sobre a situação e tendências no Norte de Minas Gerais; RONEY VERSIANI SINDEAUX; 2071.19.573.259.4625.0001.445042.0.10.1, 2071.19.573.259.4625.0001.449020.0.10.1.

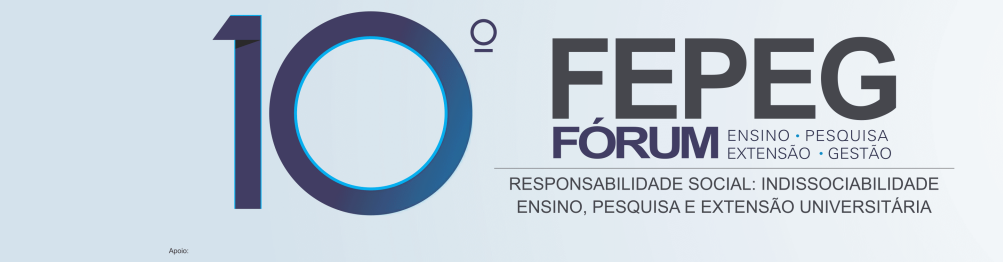

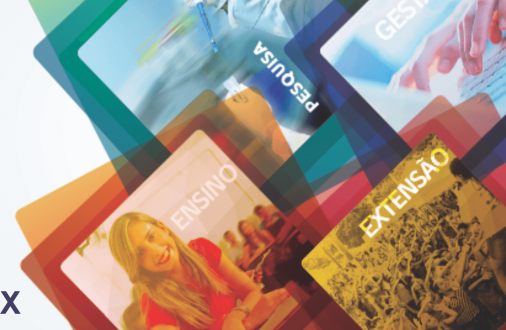

**ISSN 1806-549 X** 

Um Sistema de gerenciamento de Banco de Dados (SGBD) é uma coleção de ferramentas que possibilita o gerenciamento de vários bancos de dados [1]. O SGBD utilizado no presente trabalho foi o MySql.

Um Sistema de Gerenciamento de Conteúdo ou CMS, tem o objetivo de tornar mais simples a publicação e disseminação de informação para o administrador de um *website*. O CMS utilizado no presente trabalho é o Joomla versão 3.5 por ser a versão mais recente no início da fase de projeto do *website*. Ele foi adquirido através do *website* oficial de forma gratuita, já que é um *software* livre disponibilizado sob a licença GNU GPL [3].

O *Material Design,* utilizado no presente trabalho, é uma linguagem de *design* desenvolvida pela Google que fornece regras para organizar os elementos de uma aplicação *web* com o objetivo de melhorar a experiência do usuário [6].

Para facilitar a aplicação do *Material Design,* foi utilizado o *Materialize*, que é um framework baseado no *Material Design* disponibilizado de forma gratuita através do seu *website* oficial [5].

#### *D Teste do website*

**A MINAS** 

A fase de Teste do *website* iniciar-se-á após a conclusão da fase de implementação, como pode ser visualizado na Tabela 1, e compreenderá o tempo utilizado para:

- detectar possíveis requisitos não atendidos e erros de implementação;
- adicionar funcionalidades e aplicar as correções devidamente identificadas.

## **Resultados e discussão**

O objetivo principal do presente trabalho é viabilizar a publicação de boletins e divulgação de notícias [7]. Na etapa em que se encontra o desenvolvimento do *website*, as ferramentas necessárias para que esse objetivo principal seja alcançado já estão prontas e já são funcionais.

Através do framework *Materialize* alcançou-se a responsividade do *website*. O *website* foi especialmente desenvolvido para adaptar-se a 3 diferentes tipos de dispositivos de acesso à internet: *Desktops*, *Tablets* e *Smartphones*. Nas Figuras 2 e 3 pode-se visualizar o *layout* para o tipo *Desktop* e *Smartphone,* respectivamente, e constatar a efetiva adaptação visual do *website*.

As cores utilizadas no *website* estão presentes na paleta de cores determinada pelo *Material Design*. A cor principal do *layout* do *website* denomina-se no *Materialize* por *indigo* e possui o código hexadecimal #3f51b5 [5].

Algumas funcionalidades disponíveis no *website* foram adquiridas através da instalação de extensões (*plugins*, módulos e componentes) do Joomla.

#### **Considerações finais**

Como trabalho futuro pretende-se fornecer no *website* do GEPAD ferramentas de pesquisa que apliquem técnicas de Mineração de Dados sobre os dados de emprego formal. Pretende-se com a utilização de Mineração de Dados obter sofisticação nas pesquisas, possibilitando que o usuário possa encontrar correlações entre características dos dados ainda não observados.

#### **Agradecimentos**

Durante o desenvolvimento do presente trabalho foram fornecidas orientações importantes pelo Prof. Ms. Rogério Martins Furtado de Souza, Profa. Ms. Simone Viana Duarte e Prof. Dr. Renê Rodrigues Veloso.

# **Referências bibliográficas**

- [1] ELMASRI, Ramez; NAVATHE, Shamkant B.. **SISTEMAS DE BANCO DE DADOS.** 4. ed. São Paulo: Pearson Education do Brasil Ltda, 2005. 730 p. Disponível em: <http://xa.yimg.com/kq/groups/19795938/1759911331/name/Sistema+de+Banco+de+Dados.pdf>. Acesso em: 12 nov. 2016.
- [2] GEPAD, Equipe do. **OTNM – Observatório do Trabalho do Norte de Minas:** Apresentação. Disponível em: <https://observatoriodotrabalhonortedeminas.wordpress.com>. Acesso em: 12 nov. 2016.
- [3] JOOMLA: The CMS Trusted By Millions for their Websites. The CMS Trusted By Millions for their Websites. Disponível em: <https://www.joomla.org>. Acesso em: 7 nov. 2016.
- [4] K19 TREINAMENTOS. **Desenvolvimento Web com HTML, CSS e Javascript.** São Paulo: K19 Treinamentos, 2013. 476 p. Disponível em: <http://online.k19.com.br/libraries/handouts/k02>. Acesso em: 12 nov. 2016.
- [5] MATERIALIZE. Disponível em: <http://materializecss.com/>. Acesso em: 7 nov. 2016.
- [6] MEW, Kyle. **Aprendendo Material Design**: Domine o Material Design e crie interfaces bonitas e animadas para aplicativos móveis e web. São Paulo: Novatec Editora Ltda, 2016. 167 p. Disponível em: <>. Acesso em: 12 nov. 2016.

[7] SINDEAUX, Roney Versiani; et al. OBSERVATÓRIO DO EMPREGO FORMAL DO NORTE DE MINAS: análise e divulgação de dados e estudos sobre a situação e tendências no Norte de Minas Gerais. Montes Claros: Universidade Estadual de Montes Claros, 2014. 27 p.

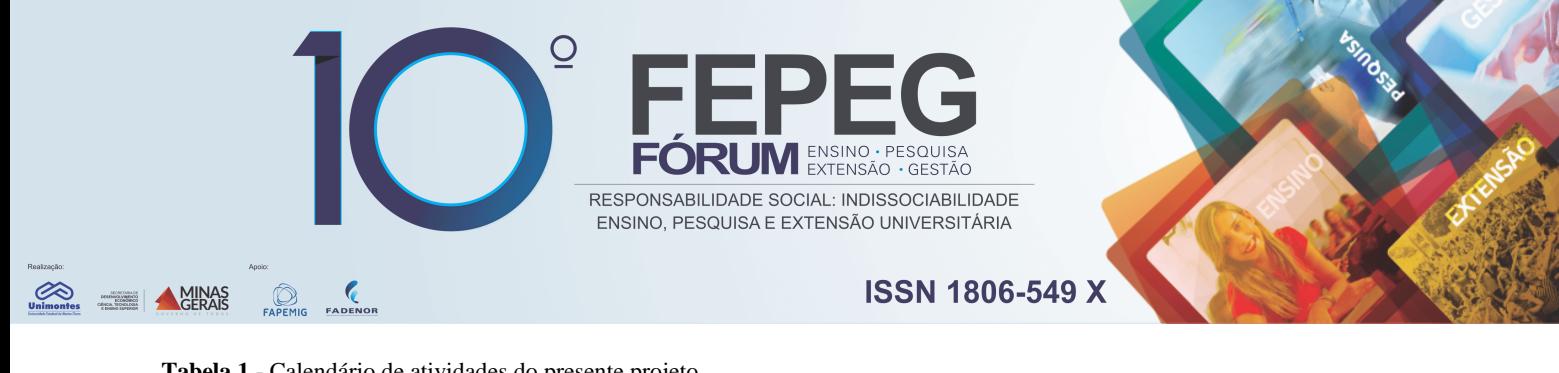

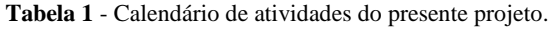

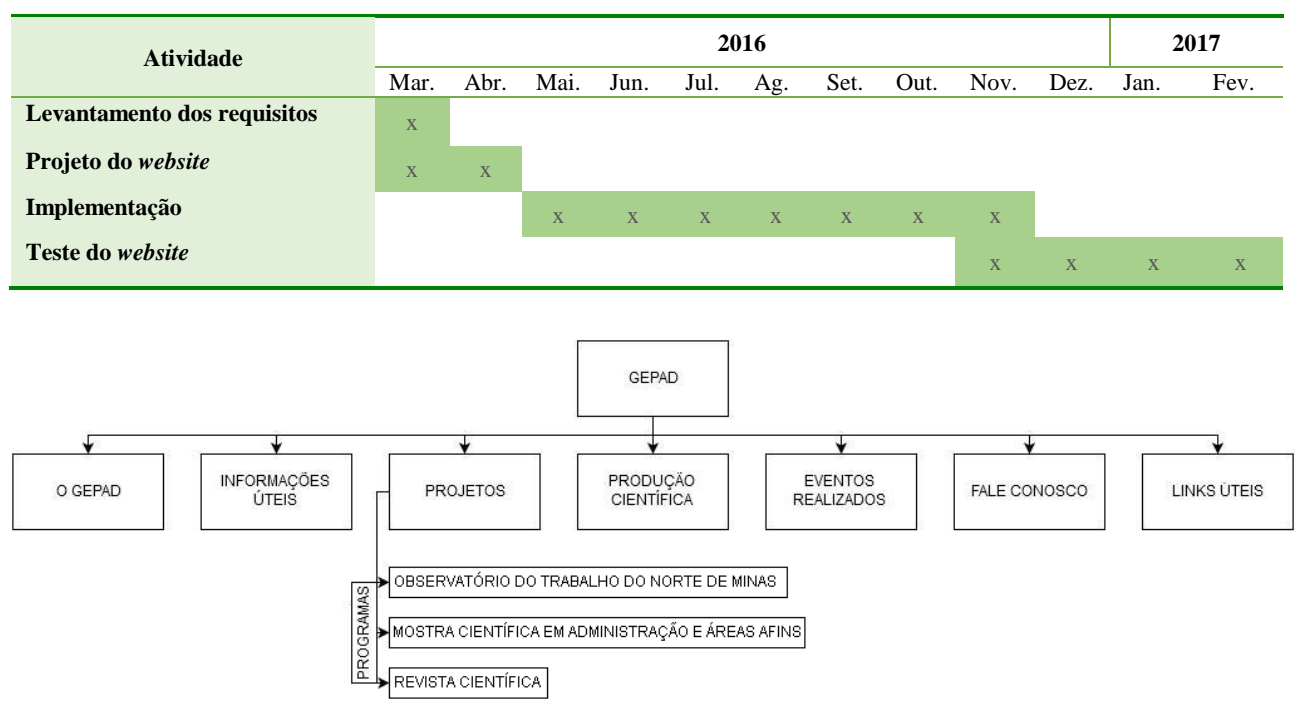

**Figura 1 –** Estrutura do website do GEPAD.

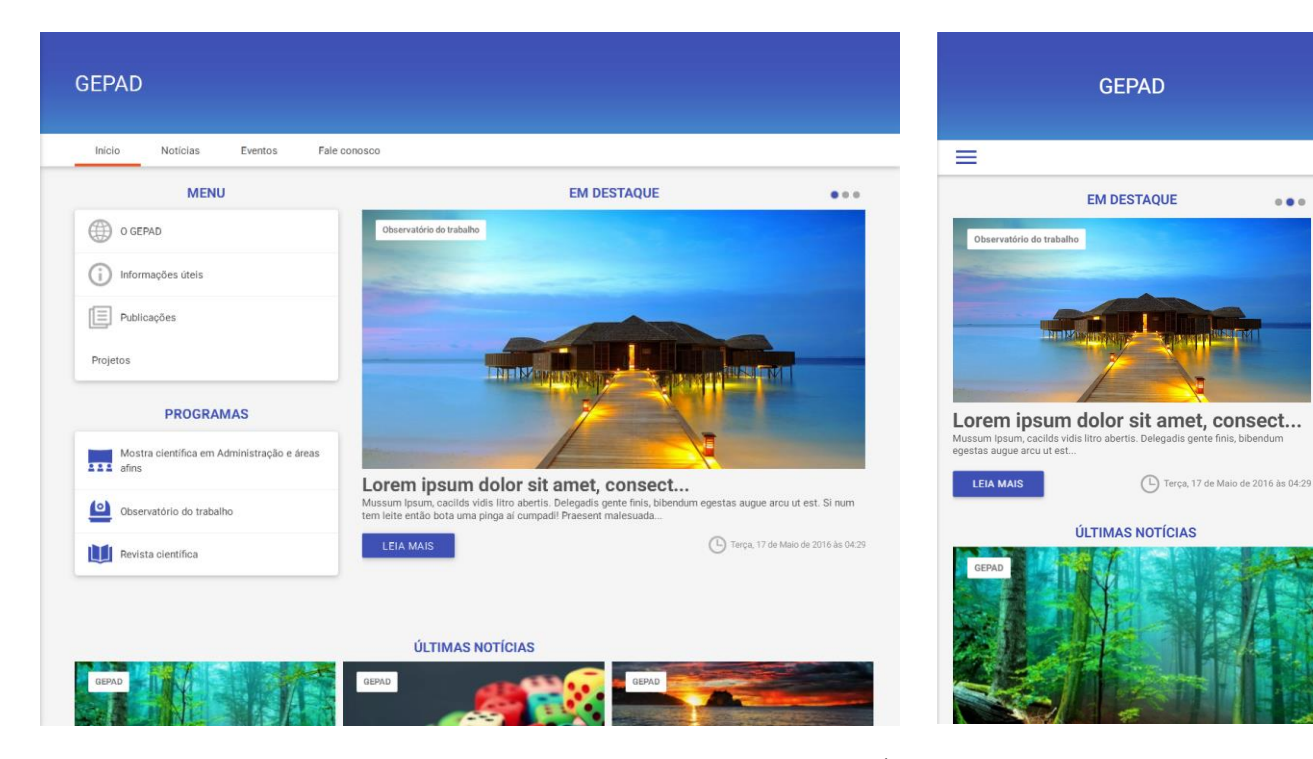

**Figura 2** – Visualização da *Homepage* em um dispositivo do tipo *desktop*. É importante informar que as notícias presentes nessa figura são fictícias e apenas foram introduzidas para auxiliar o processo de desenvolvimento.

**Figura 3** – Visualização da *Homepage* em um dispositivo do tipo *smartphone*. Vide informativo da Figura 2.